# **Actievoorwaarden**

## **Starten met ASN Doelbeleggen of ASN Beleggingsrekening - Eerste 6 maanden geen servicekosten**

#### **Actie**

- De actie loopt van 1 maart 2018 tot en met 30 juni 2018
- Als tijdens deze actieperiode een rekening ASN Doelbeleggen of een ASN Beleggingsrekening wordt geopend, dan hoeft de rekeninghouder de eerste 6 maanden – vanaf datum openen rekening - geen servicekosten (0,3% per jaar) te betalen over het portefeuille deel. Wel betaalt de rekeninghouder kosten aan de fondsbeheerder. Deze kosten zijn verrekend in de koers van het fonds. De rekeninghouder moet dan wel aan de volgende voorwaarden voldoen:
- De rekening ASN Doelbeleggen of ASN Beleggingsrekening is geopend via asnbank.nl.
- De acceptatieprocedure van ASN Bank is goed doorlopen.

## **Algemeen**

- Door deel te nemen aan deze actie accepteer je deze actievoorwaarden.
- ASN Bank is niet aansprakelijk voor netwerken/of computerstoringen. Ook niet voor storingen waardoor je niet aan de actie kunt meedoen.
- ASN Bank kan deze actie wijzigen en tussentijds beëindigen zonder een reden te geven en zonder aankondiging vooraf of uitleg achteraf.
- Klachten over deze actie kun je indienen bij de ASN Klantenservice (bellen met 070 356 9335) of met het klachtenformulier op asnbank.nl.
- De niet in rekening gebrachte servicekosten is niet inwisselbaar voor contanten.
- Aanbieder van deze actie is ASN Bank, een handelsnaam van de Volksbank N.V. De Volksbank N.V. is gevestigd te Utrecht en staat ingeschreven bij de Kamer van Koophandel Midden-Nederland onder nummer 16062338.

#### **Je persoonsgegevens**

Als je klant bij ASN Bank wordt, vraagt ASN Bank om je persoonsgegevens. Deze gegevens kan ASN Bank gebruiken voor de doelen zoals beschreven in ons privacy- en cookiereglement. Wil je meer weten over hoe ASN Bank omgaat met privacy? Kijk dan op www.asnbank.nl voor ons privacy en cookiereglement. ASN Bank houdt zich aan de Gedragscode Verwerking Persoonsgegevens Financiële Instellingen. Deze gedragscode vind je op nvb.nl.

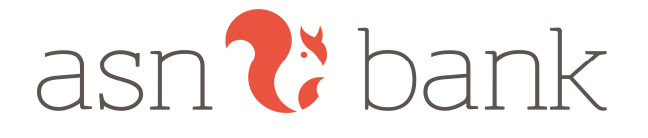